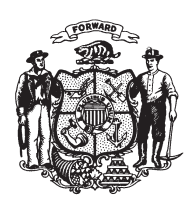

State of Wisconsin **2009 - 2010 LEGISLATURE** 

## **ASSEMBLY AMENDMENT 1,** TO ASSEMBLY SUBSTITUTE AMENDMENT 1, TO 2009 ASSEMBLY BILL 789

April 13, 2010 - Offered by Representative MOLEPSKE JR..

 $\mathbf{1}$ At the locations indicated, amend the substitute amendment as follows: **1.** Page 9, line 11: after that line insert:  $\overline{2}$ 3 "SECTION 17 $m$ . 632.895 (12 $m$ ) (b) 3. of the statutes, as created by 2009 Wisconsin Act 28, is amended to read:  $\overline{4}$ 632.895  $(12m)$  (b) 3. A social worker, as defined in s. 252.15 (1) (er), a marriage  $5\overline{)}$ and family therapist, as defined in s. 457.01 (3), or a professional counselor, as  $6\phantom{.}6$  $\overline{7}$ defined in s.  $457.01$  (7), who is certified or licensed to practice psychotherapy, as 8 defined in s. 457.01 (8m).". 9  $(END)$